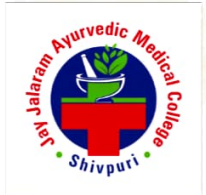

#### **JAY JALARAM AYURVEDIC MEDICAL COLLEGE Attached With** SMT. DAMAYANTIBEN PATEL AYURVED HOSPITAL

At: Shivpuri, Po: Kakanpur, Ta: Godhra, Dist: Panchamahals, Gujarat, 388713

# Aademic Calendar 2023-2024

#### **APril 2023**

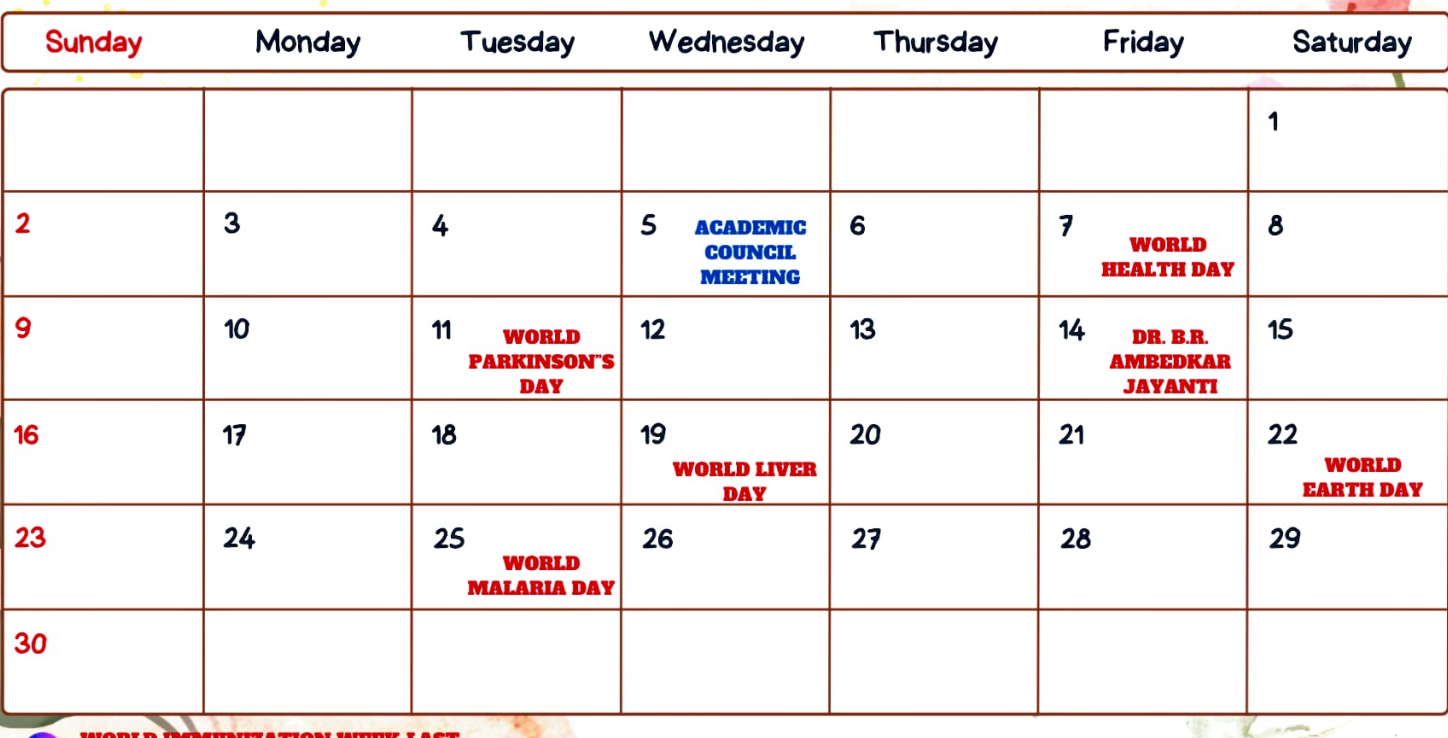

**WEEK OF APRIL** 

 $\label{eq:2.1} \frac{1}{2}\left(\frac{\partial \phi}{\partial t} - \frac{\partial \phi}{\partial t}\right) \frac{\partial \phi}{\partial t} = \frac{1}{2}\left(\frac{\partial \phi}{\partial t} - \frac{\partial \phi}{\partial t}\right) \frac{\partial \phi}{\partial t} = 0.$ 

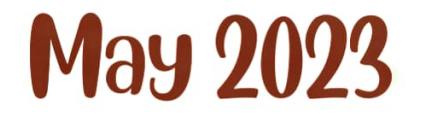

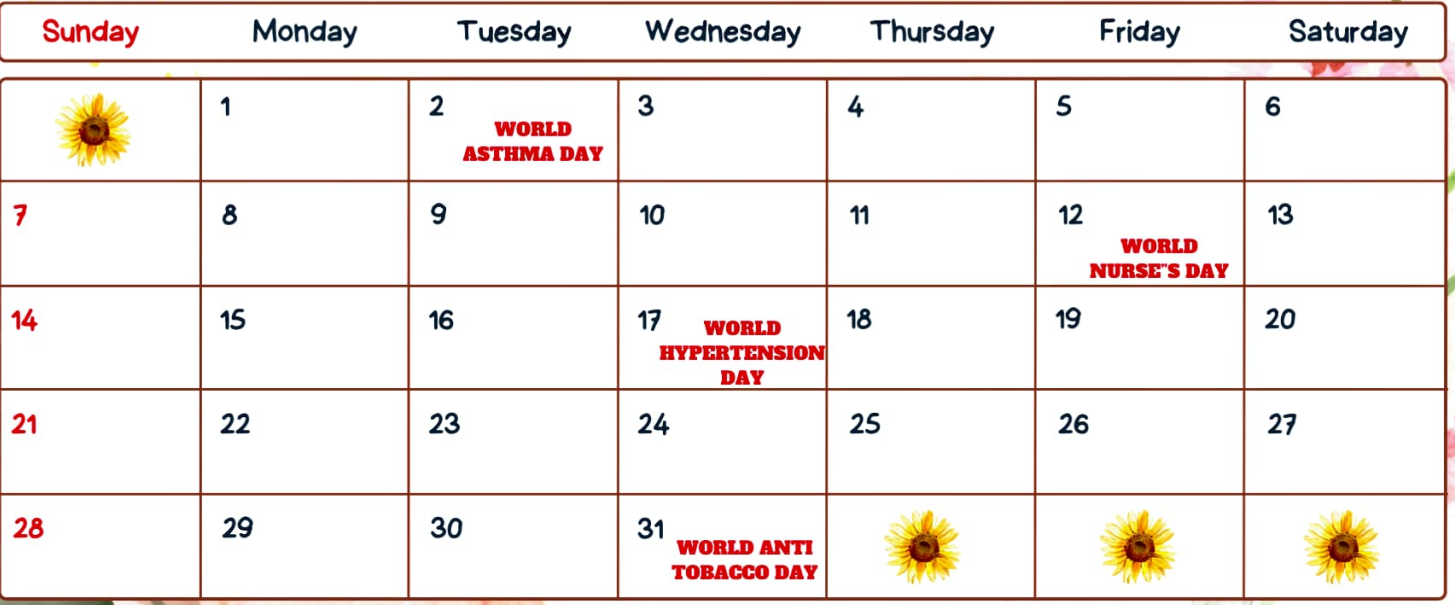

**SUMMER VACATION AS OER GUJBAT YURVED UNIVERSITY GUIDLINES** 

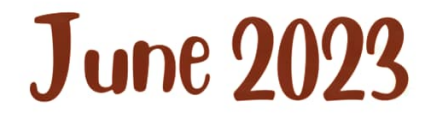

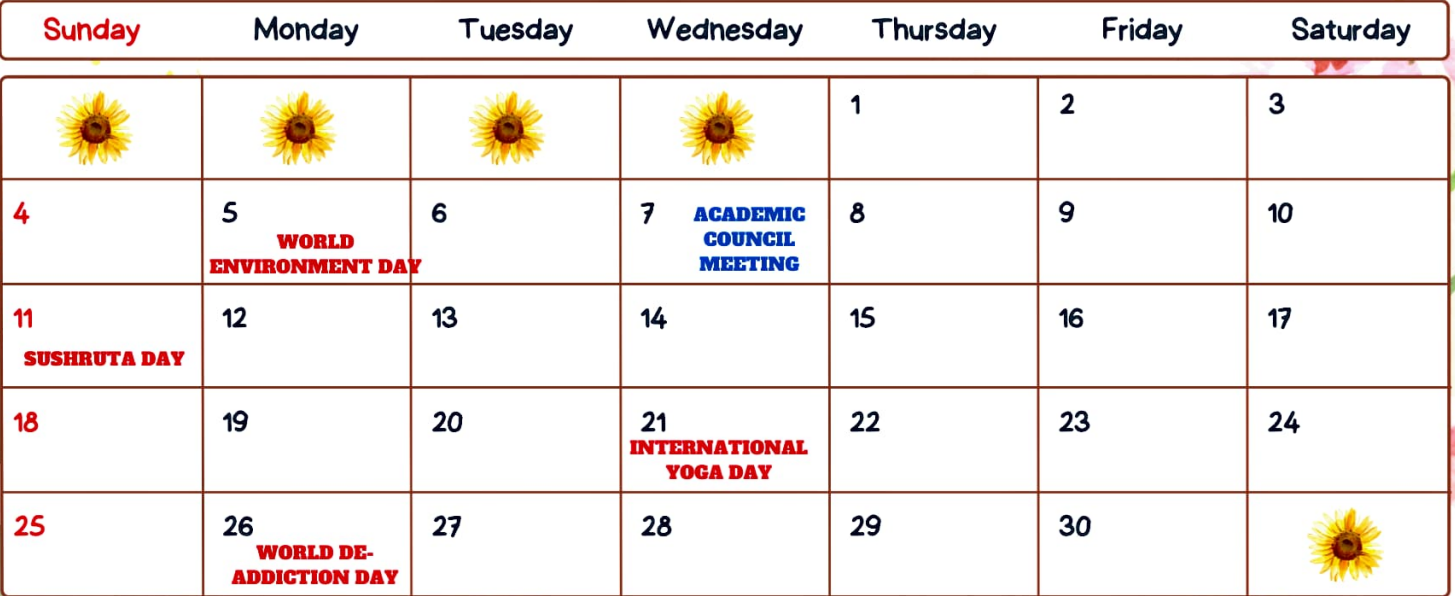

#### **July 2023**

 $\bullet$ 

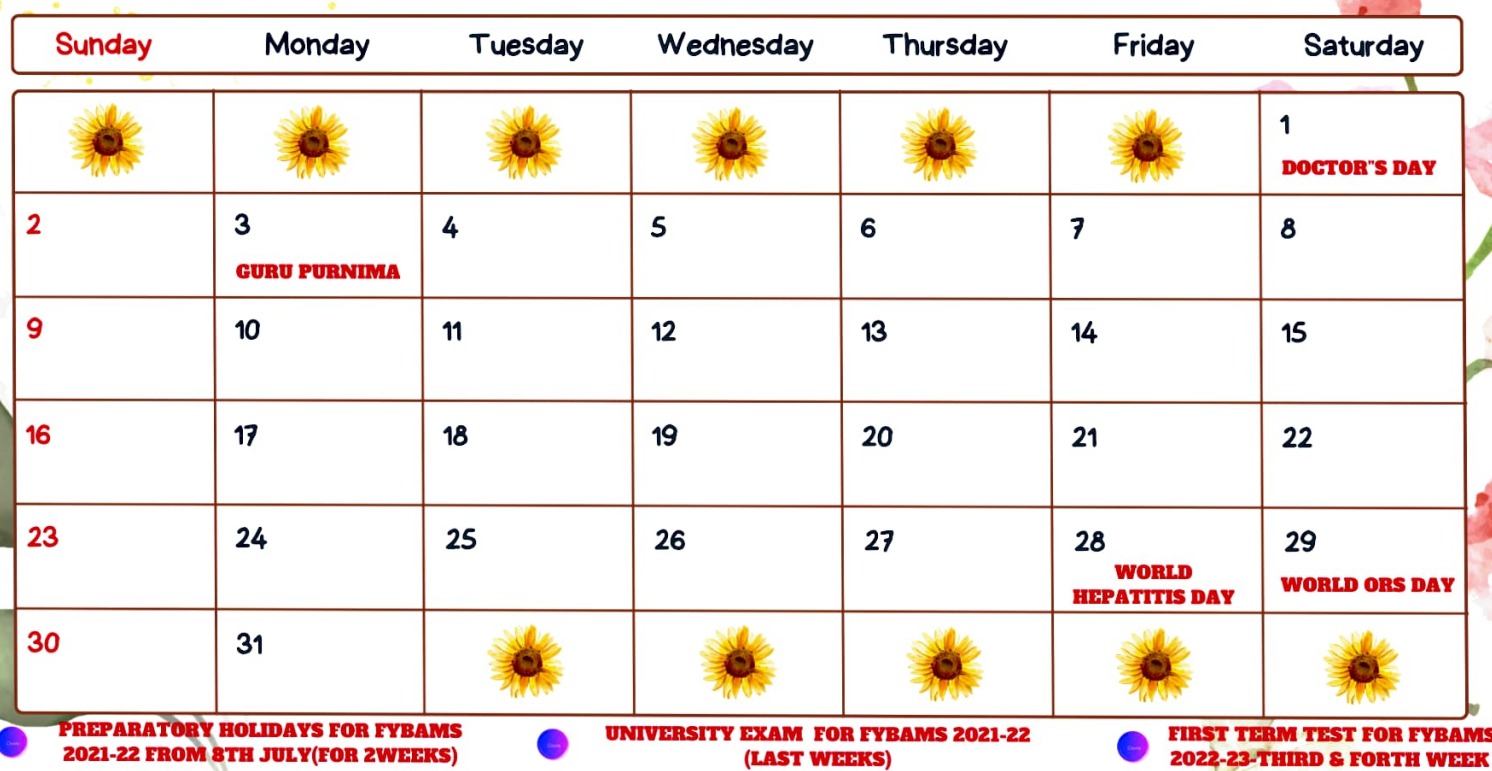

## August 2023

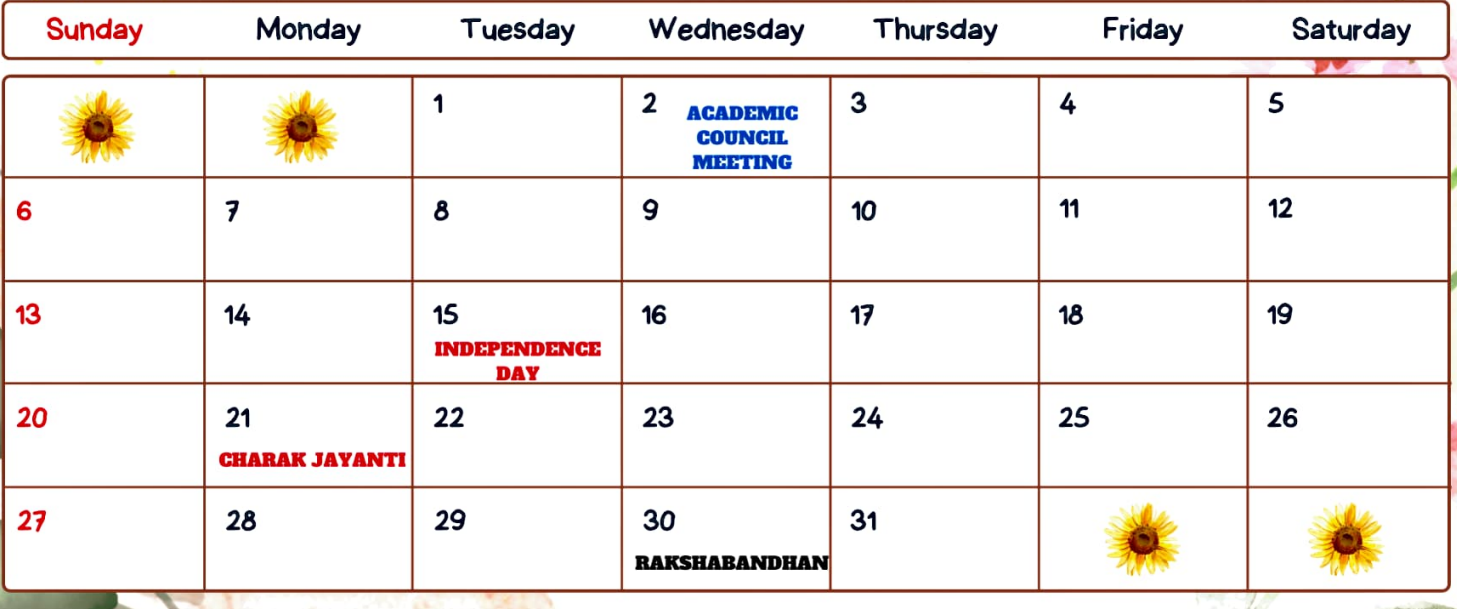

TORLD BREASTFEEDING WEEK-**1ST -7TH AUGUST** 

## September 2023

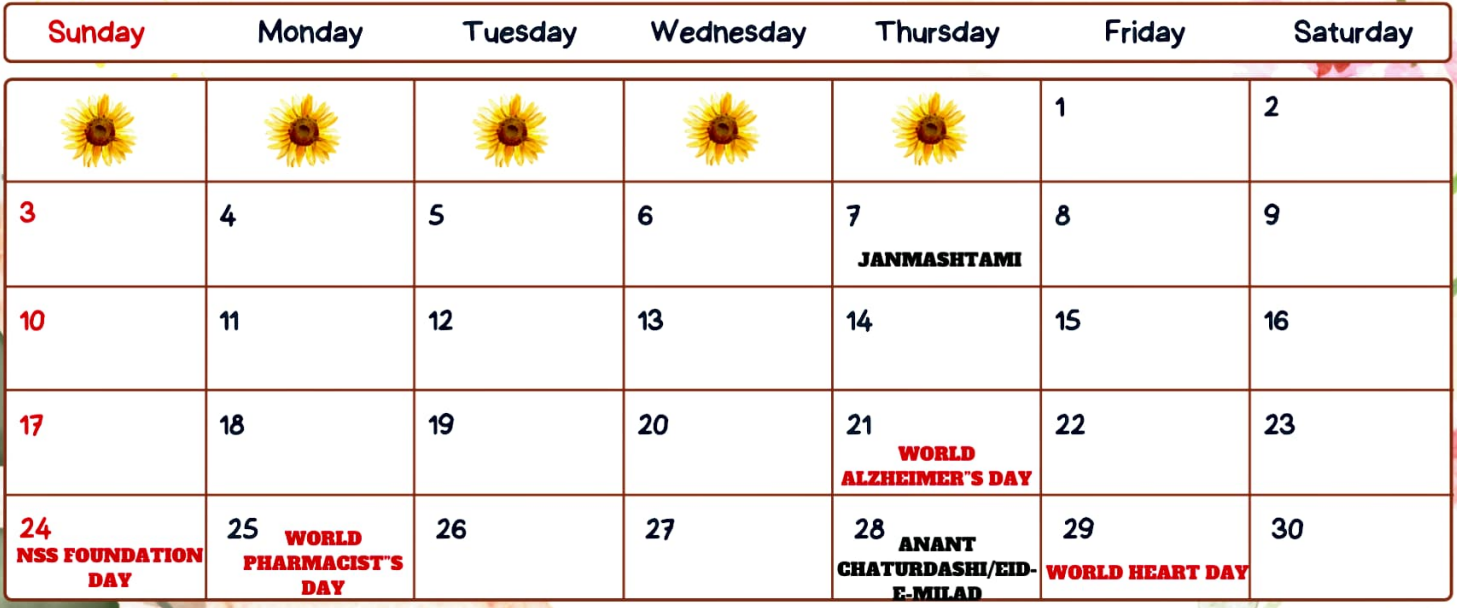

**NATIONAL NEUTRITIONAL WEEK-1ST-7TH SEPTEMBER** 

## October 2023

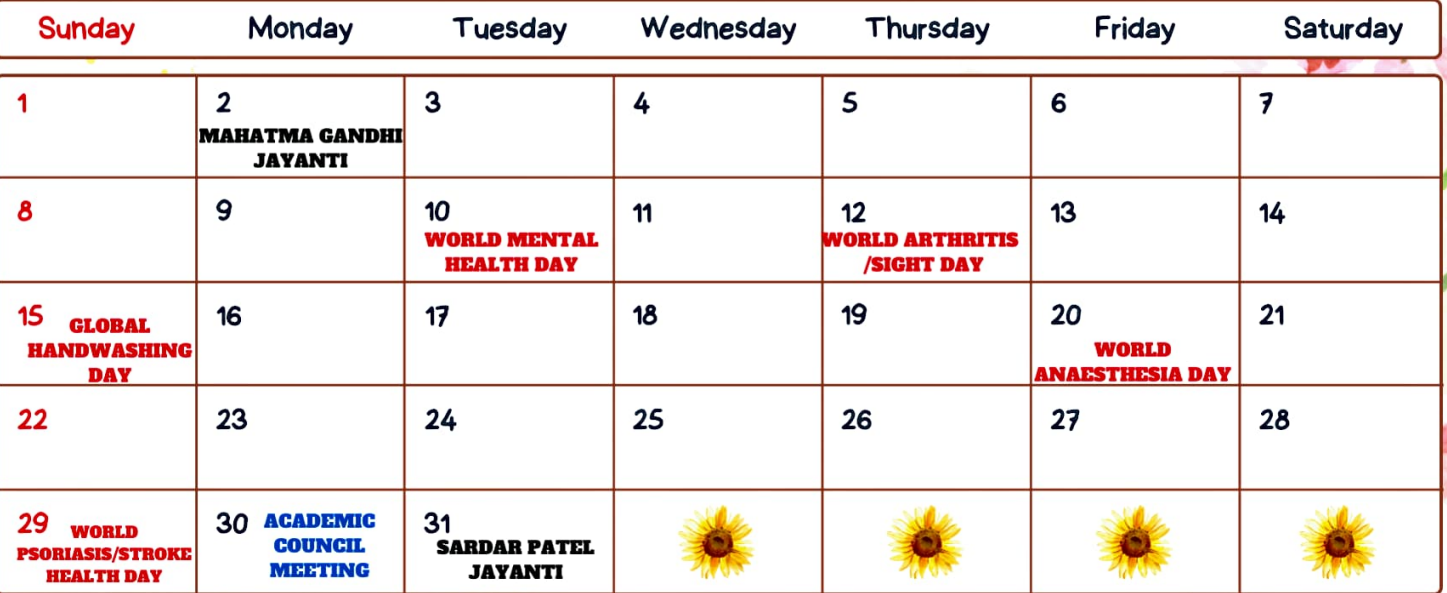

**College Ave** 

**COURSE COMMENCEMENT FOR SYBAMS 2021-22 FROM IST OCTOBER** 

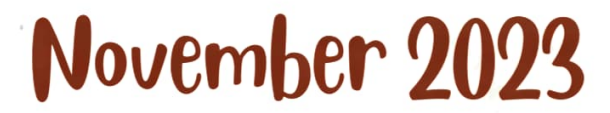

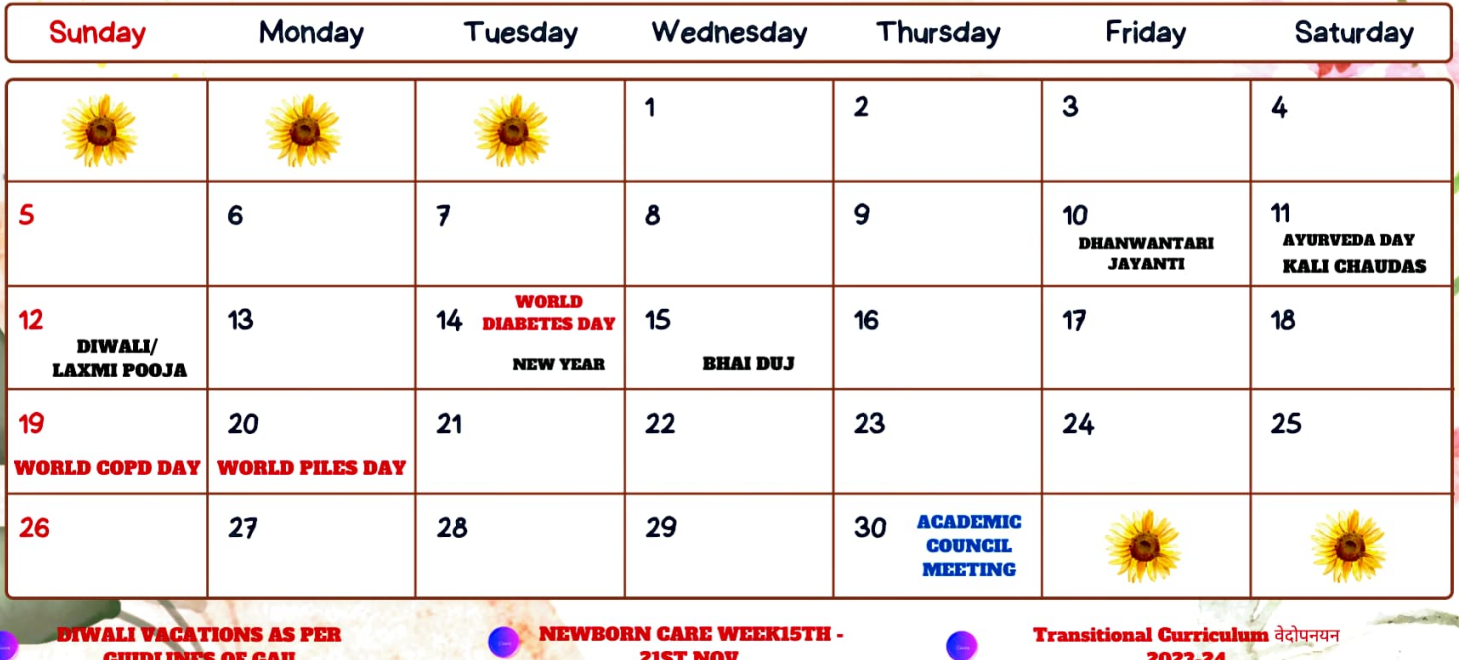

#### December 2023

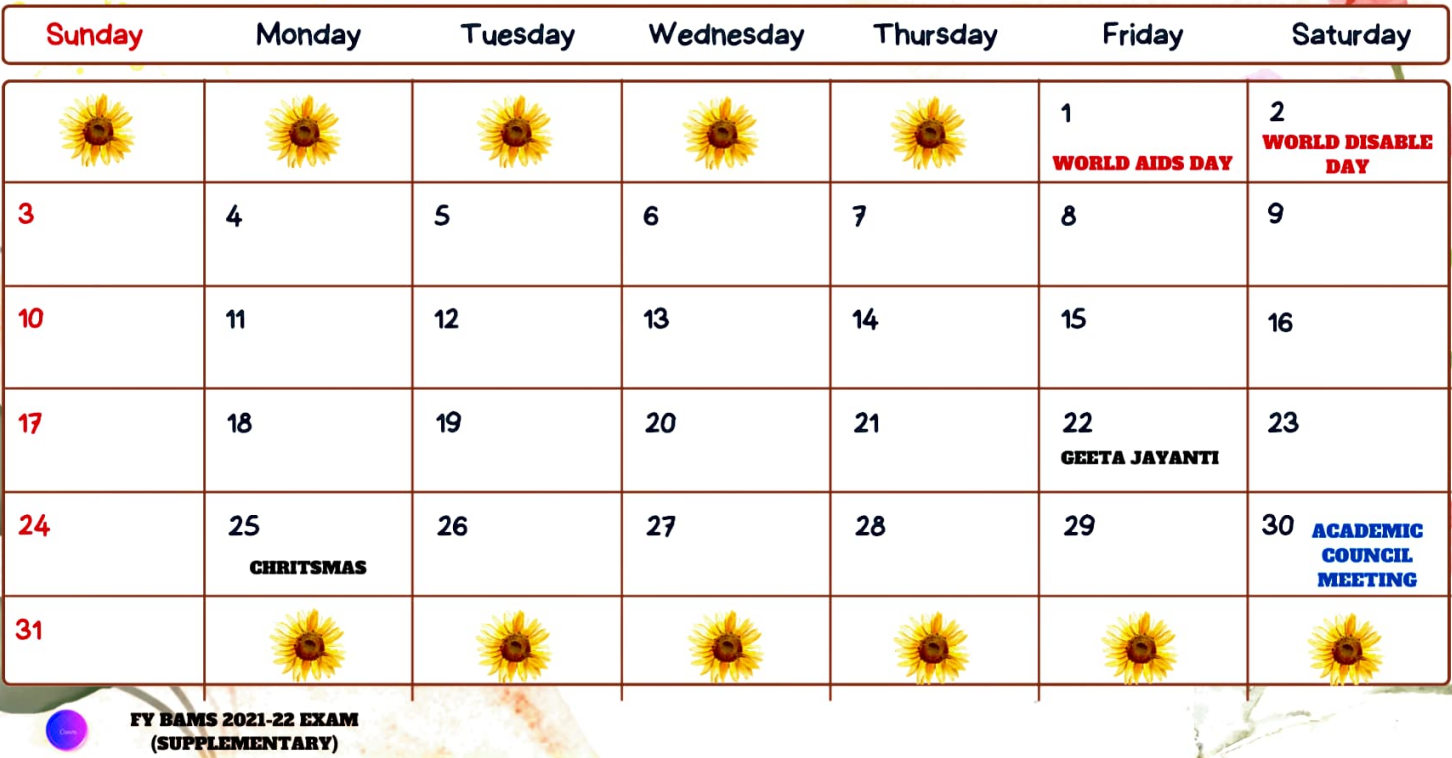

### January 2024

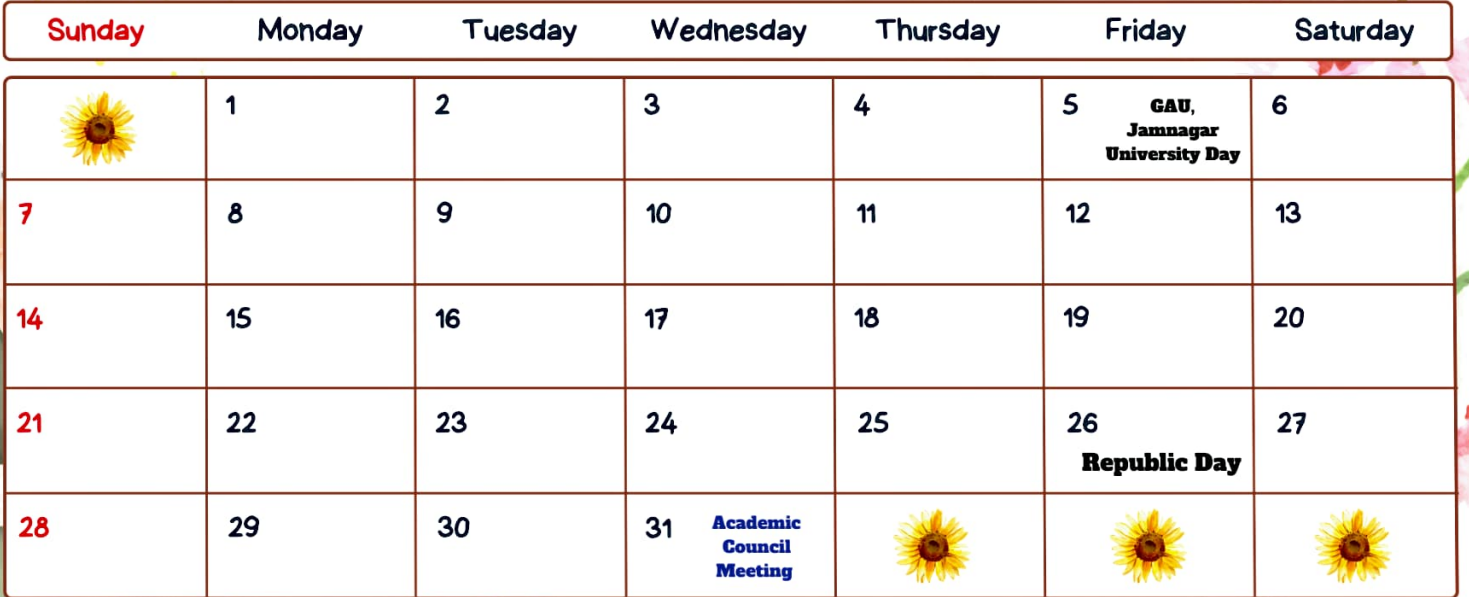

**MARAR SANKRANTI VACATION** 

**Second Term Test for FYBAMS Batch 2022-23- Last 2 weeks** 

**START OF STREET** 

## February 2024

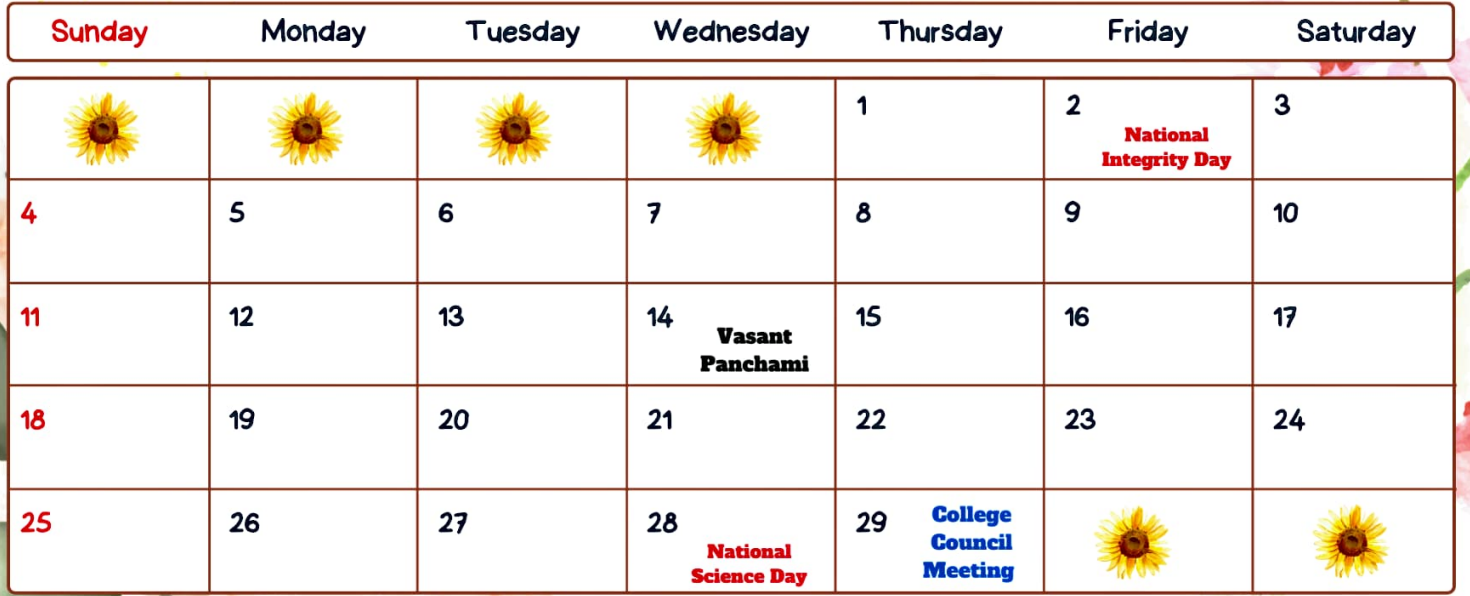

#### **March 2024**

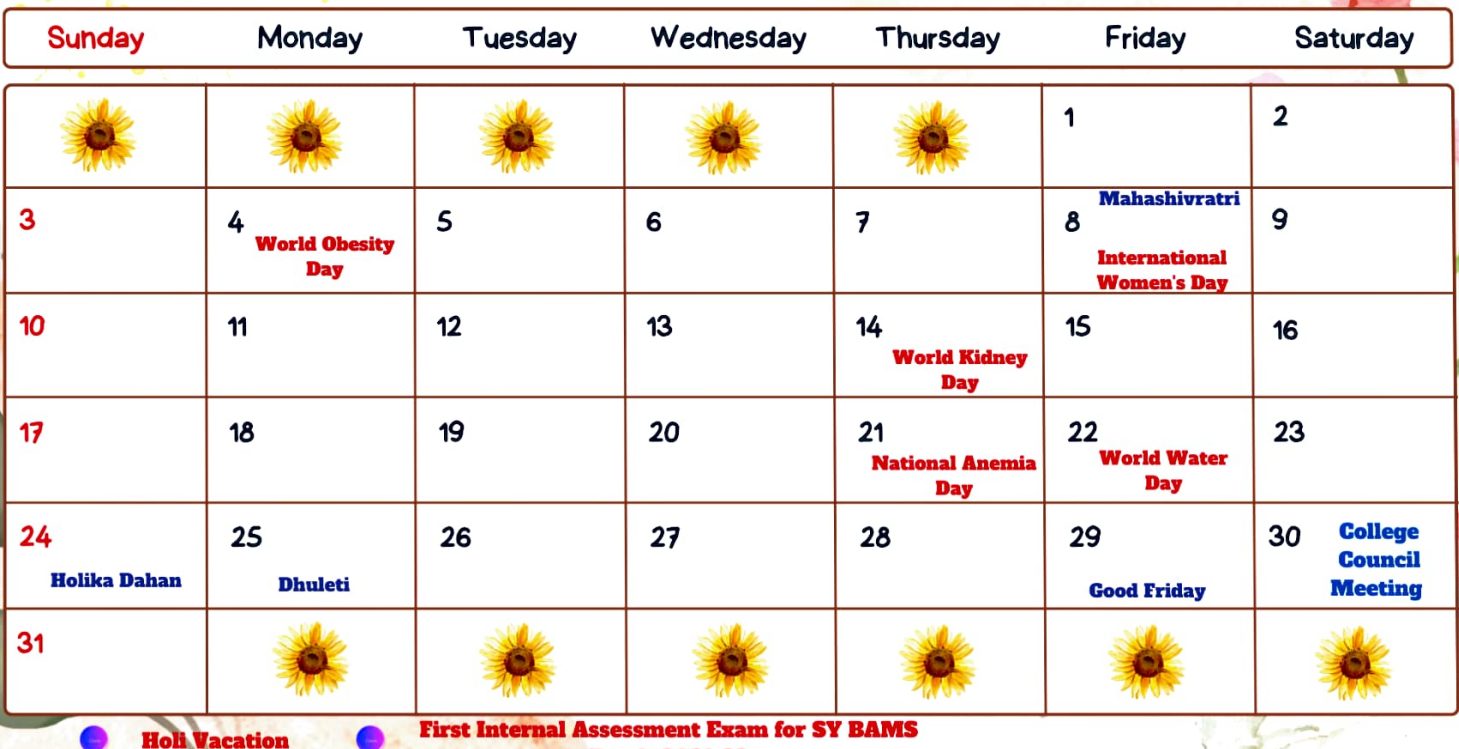

**Batch-2021-22**